# ЕСТЬ ВОПРОС?

**Как подключиться к vpn** 

Как списывать время (учет рабочего времени)

Как получить компенсацию за фитнес

Как получить справку

Как взять отпуск

Как отправить/заказать документы курьером

Как получить корпоративную мобильную связь

Хочу обучаться (англ. Повышение квалификации, курсы и тд.)

### ▶ Как подключиться к vpn

В нашей компании практикуется двухфакторная аутентификация

У тебя должно быть сообщение от DigitalLiga с содержанием: Мастерключ для 2FA – это твой ключ для использования двухфакторки.

Для подключения к vpn используется cisco. Там нужно указать свой логин, пароль (для всех ресурсов, а именно, почта, интранет, логин ПК, они одинаковые, выдаются на листке А4 при трудоустройстве) и одноразовый пароль, который мы получаем при помощи Мастерключа.

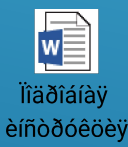

Если вы не получили персональный идентификатор или вам не удается подключится к корпоративному VPN, создайте заявку в HelpDesk https://hd.phoenixit.ru или отправьте заявку с описанием проблемы на почтовый адрес helpdesk@phoenixit.ru

При невозможности зайти в почту, воспользуйся браузером mail.phoenixit.ru

# ▶ Как списывать время (учет рабочего времени)

Мы списываем по 8ч рабочего времени на каждый рабочий день (не важно была ли переработка или сокращенный рабочий день, проставляем 8ч). Заполнять можем сразу за все дни: либо в начале недели(пн.) - за прошлую неделю, любо в конце недели(пт.) – за текущую.

Ссылка для Таймшитирования: https://intranet.digitalleague.ru/timesheet/fill

Код используемый для списания: NN\_FTS\_N\_SB\_SAAS

**ВАЖНО:** Если конец месяца выпал на середину недели, мы обязательно должны закрыть месяц в этот день.

Т.е. Если 31 число оказывается вторник, а вчера (в пн.) вы закрыли прошлую неделю, то 31 (вт.) нужно зайти и закрыть один отработанный день, а именно 31 число.

### ▶ Как получить компенсацию за фитнес

Все сотрудники, прошедшие испытательный срок, могут оформить абонемент на спортивные услуги, с компенсацией 50% от его стоимости (минус НДФЛ и не более установленного лимита вашего региона).

Для оформления выплаты необходимо предоставить:

- Договор\* с фитнес-клубом (скан)
- Чек (кассовый или электронный, обязательно с QR кодом)
- Заявка

### **ОГРАНИЧЕНИЯ\*\*:**

- ∙ Отсутствие основания для заказа Услуги (нет договора или чека установленного образца);
- ∙ Отсутствие оригинала заявления на компенсацию (высылается отдельно после подачи заявки);
- ∙ Сотрудник не прошел испытательный срок;
- ∙ Сотрудник находится в отпуске за свой счет без сохранения заработной платы;
- ∙ Сотрудник находится в отпуске по беременности и родам или по уходу за детьми до трех лет;
- ∙ Подача данных на выплату компенсации должна быть осуществлена не позднее 2-х месяцев с момента оплаты;
- ∙ Дополнительные расходы (персональный тренер, персональные тренировки, солярий, экипировка, спортивное снаряжение, спортивный массаж и т.д.) не компенсируются за счет средств компании;
- ∙ Компенсация производится не чаще 1 раза в 6 месяцев и не более установленного лимита для каждого конкретного региона;
- ∙ Перед заключением договора, сотрудник самостоятельно должен убедиться в соответствии документов, заявленным требованиям.

\* В договоре должны быть прописаны ваши ФИО. Должны стоять подпись и печать со стороны клуба. К договору оферты должна прилагаться заполненная анкета с печатью клуба.

\*\* Существуют ограничения. Подробнее о них можно узнать на странице услуги в прикрепленных документах.

### Оформление

Для заказа услуги, оформляем заявку по примеру и высылаем с внутренней почты Енцовой Валентине ventsova@phoenixit.ru (в копию apapochkin@phoenixit.ru)

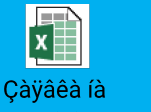

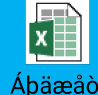

àáîíåìåíò

àáîíåìåíòà

### ▶ Как получить справку

Для получения нужной справки или документа нужно обратиться к нашему внутреннему сервису или написать на почту kdp@phoenixit.ru (Так же можно обратиться сюда для изменения реквизитов по перечислению зп)

Вы можете заказать: Справку с места работы Справку 2НДФЛ Копию трудовой книжки Копию трудового договора Так же можете внести изменения личных данных, если это необходимо

Для совершения операции достаточно обратиться по ссылке

https://intranet.phoenixit.ru/application/196/start.php?sessid=94ec75c5fc6468077218ecb35cafdf75# /catalog/5

### ▶ Как взять отпуск

Для оформления оплачиваемого отпуска ты можешь обратиться к Папочкину Алексею или Салину Александру по почте или WA, TG. Нужно проинформировать о планируемом отпуске, заполнить бланк и далее направить его на kdp@phoenixit.ru, поставив в копию apapochkin@phoenixit.ru, ataratukhina@phoenixit.ru, asalin@phoexnit.ru

Важно: обратить внимание на юр. лицо в котором ты трудоустроен.

Второй способ – создать заявку через интранет по ссылке

https://intranet.digitalleague.ru/vacation

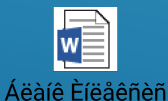

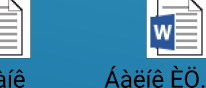

Áëàíê **Ôèëîñîôèÿ** 

Áàëíê ÈÖ.ÔÈÒ

# ▶ Как отправить/заказать документы курьером

Заказать курьера для отправки документов можно по ссылке: https://intranet.phoenixit.ru/application/204/start.php?sessid=94ec75c5fc6468077218ecb35cafdf75&undefined

Либо заполнить заявку и отправить ее на почту ekurbanaleev@phoenixit.ru со своей внутренней почты phoenixit

Код проекта: NN\_FTS\_N\_SB\_SAAS

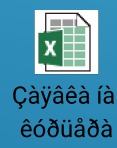

### ▶ Как получить корпоративную мобильную связь

Для оформления корпоративной карты нужно написать на почту ktimoshina@phoenixit.ru поставить в копию ataratukhina@phoenixit.ru и apapochkin@phoenixit.ru

### Тема письма: **ФИО Сим-карта**.

В письме требуется указать:

- ФИО
- Юр.лицо
- Должность
- Блок/Практика
- Номер мобильного телефона
- Перевод личного номера на корпоративный или выдача новой сим-карты

Подключение к корпоративной мобильной связи осуществляется: посредством заявки от ассистента блока/практики ( ktimoshina@phoenixit.ru ) по электронной почте в адрес контактного лица. mmaurina@phoenixit.ru.

### • Хочу обучаться (англ. Повышение квалификации, курсы и тд.)

У Лиги широкий ассортимент книг внутри нашей корпоративной библиотеки, так же вы можете изучить вебинары или записи, которые проходили ранее или только планируются.

avkomova@phoenixit.ru – владелец услуги, ты всегда можешь обратиться сюда за помощью и подсказкой. (внешнее оубчение)

 $anikishina@phoenixit.ru - BJAJeneu ycnyru no bhyrpenhemy обучenuno.$ 

Тренинги: https://intranet.phoenixit.ru/class/#/ Библиотека: https://intranet.phoenixit.ru/library/

Английский.

Лига сотрудничает с рядом языковых школ, которые предлагают изучение английского по сниженным корпоративным ценам.

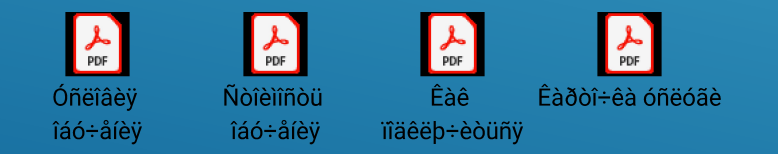

Если Ты не нашел нужного обучения, но ты горишь развитием, мы готовы рассмотреть от Тебя входящее предложение на внешнее обучение и по-возможности компенсировать его.